## Vers l'Auto-Assemblage de Modules Robotiques...

#### Benjamin Girault, supervisé par Serge Kernbach

IPVS, Stuttgart, Allemagne

08 Septembre 2010

1 / 16

K ロ ▶ K @ ▶ K 할 ▶ K 할 ▶ → 할 → 9 Q @

#### Laboratoire et Projet

▶ Université de Stuttgart, à 1h15 de Strasbourg

#### Laboratoire et Projet

- ▶ Université de Stuttgart, à 1h15 de Strasbourg
- **Projets de Recherche Européen : Symbrion / Replicator**

#### Laboratoire et Projet

- ▶ Université de Stuttgart, à 1h15 de Strasbourg
- **Projets de Recherche Européen : Symbrion / Replicator**
- **Projet reliant de nombreuses universités**

#### Laboratoire et Projet

- $\triangleright$  Université de Stuttgart, à 1h15 de Strasbourg
- ▶ Projets de Recherche Européen : Symbrion / Replicator
- ▶ Projet reliant de nombreuses universités
- $\triangleright$  Stage en trois étapes :
	- $\triangleright$  Étude, simulation et amélioration d'un algorithme d'Auto-Assemblage
	- $\blacktriangleright$  Programmation bas niveau
	- ▶ Développement d'un protocole de découverte de voisins

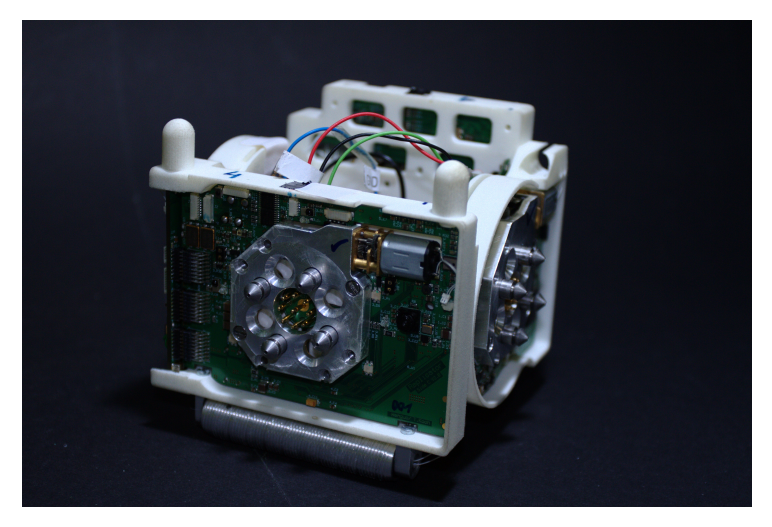

Figure: Robot de Karlsruhe

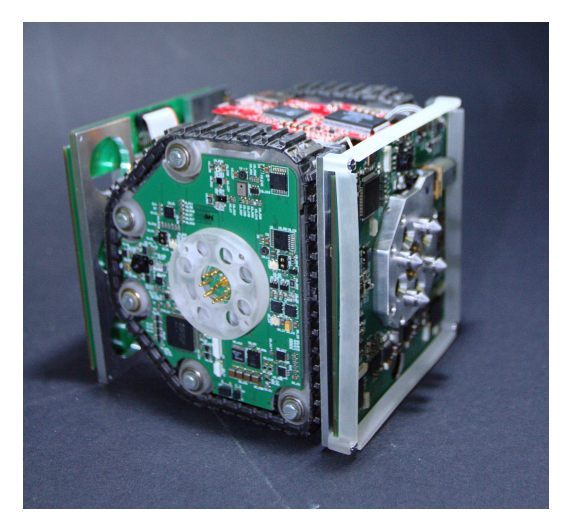

Figure: Robot Scout

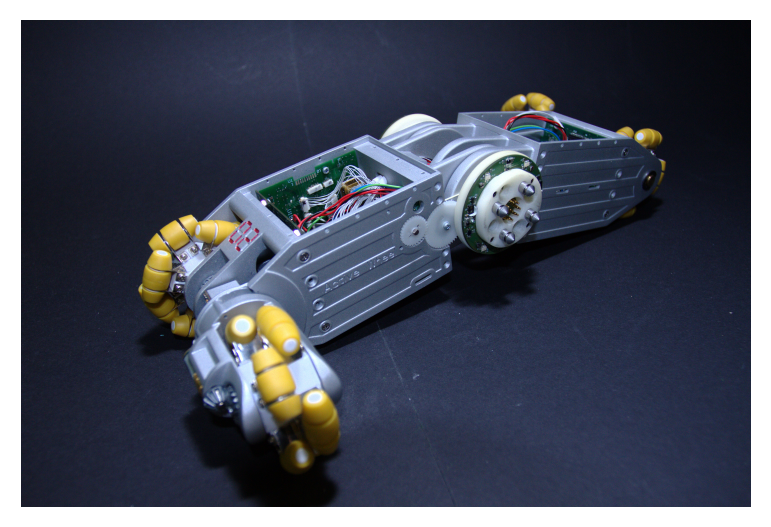

Figure: ActiveWheel

#### Remarques Matérielles

Structure identique sur les différentes plates-formes :

- ▶ Processeur BlackFin BF561 (bi-cœur 600MHz)
- ▶ RAM : 64Mo / NOR Flash : 8Mo
- ▶ Quatre MSP430 (MSP430F2418) connectés par un bus SPI au processeur
- ▶ Capteurs identiques : IR / Mic. / Accéléromètre / Couleurs / Caméras
- ▶ Communication : IR / ZigBee / Ethernet

### Auto-Assemblage (Self-Assembling)

- $\triangleright$  Utilisation de modules robotiques
- ▶ Collaboration au sein d'un essaim (swarm)

4 / 16

 $\Omega$ 

K ロ X K @ X K 할 X K 할 X ( 할

- **Passage d'essaim à organisme?**
- $\blacktriangleright$  Hétérogénéité

# Modèle Robotique

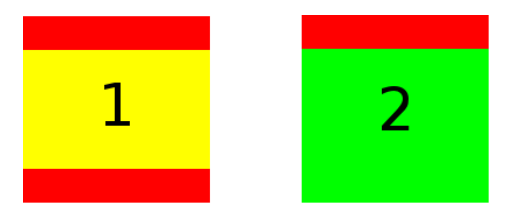

#### Figure: 2 Modèles de Robot

$$
\phi=(c_1,\ldots,c_n,C) \text{ écrit aussi } \phi=c_1\ldots c_n/C
$$

Topologie

- $\blacktriangleright$   $c_i$ : Connectivité (degré) de chaque nœud
- $\blacktriangleright$   $c_i \geq c_{i+1}$
- $\triangleright$  C : Nombre de connections

$$
\phi=(c_1,\ldots,c_n)
$$
écrit aussi  $\phi=c_1\ldots c_n$ 

#### **Topologie**

- $\blacktriangleright$   $c_i$ : Connectivité (degré) de chaque nœud
- $\blacktriangleright$   $c_i \geq c_{i+1}$
- $\triangleright$  C : Nombre de connections

### Affinage

► Hypothèse : Graphe acyclique connexe (arbre) :  $C = n - 1$ 

6 / 16

K ロ ▶ K @ ▶ K 할 ▶ K 할 ▶ ① 할 → ① Q ①

$$
\phi=(c_1,\ldots,c_n)
$$
écrit aussi  $\phi=c_1\ldots c_n$ 

#### **Topologie**

- $\blacktriangleright$   $c_i$ : Connectivité (degré) de chaque nœud
- $\blacktriangleright$   $c_i > c_{i+1}$
- $\triangleright$  C : Nombre de connections

### Affinage

- ► Hypothèse : Graphe acyclique connexe (arbre) :  $C = n 1$
- ► Hypothèse :  $n < 5$  (stratégie divide & conquer sinon)

$$
\phi = \left( \Big\{ c_1, \big( \varphi_{1,1}, \ldots, \varphi_{1,m_1} \big) \Big\}, \ldots, \Big\{ c_n, \big( \varphi_{n,1}, \ldots, \varphi_{n,m_n} \big) \Big\} \right)
$$

### Topologie

- $\blacktriangleright$   $c_i$ : Connectivité (degré) de chaque nœud
- $\blacktriangleright$   $c_i > c_{i+1}$
- $\triangleright$  C : Nombre de connections

### Affinage

- ► Hypothèse : Graphe acyclique connexe (arbre) :  $C = n 1$
- ► Hypothèse :  $n < 5$  (stratégie divide & conquer sinon)
- ► Contraintes Fonctionnelles :  $(\varphi_{i,j})$
- $\varphi_{i,j}$  = (module type<sub>dock type</sub>, module type<sub>dock type</sub>)

### Exemple de Topologie

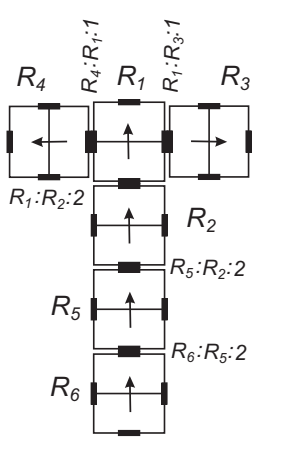

 $\Big(\big\{3,(A_1,A_1),(A_1,A_1),(A_2,A_1)\big\},\big\{2,(A_1,A_1)\big\},\big\{2,(A_1,A_1)\big\},1,1,1\Big)$ Figure: Exemple de Topologie :

# `SP

#### Formulation du Problème de Satisfaction de Contraintes

- $\blacktriangleright$  Minimisation de  $\Theta = \mathbf{s}^{\mathrm{T}} \cdot \mathbf{x}$
- $\blacktriangleright$  En vérifiant  $A \cdot x = b$  et  $C \cdot x \leq d$

# CSP

#### Formulation du Problème de Satisfaction de Contraintes

- $\blacktriangleright$  Minimisation de  $\Theta = \mathbf{s}^{\mathrm{T}} \cdot \mathbf{x}$
- En vérifiant  $A \cdot x = b$  et  $C \cdot x \le d$

#### Paramètres et Variables

- $\triangleright$  x : vecteur booléen sur les couples de robots
- $\triangleright$  s : vecteur coût pour chaque connexion
- $\triangleright$  A,b / C,d : contraintes de degré, de fonction, d'arbre et de nombre de docks

# Exemple en Simulation  $\phi = ((4, (A_X, B_1)), 1, 1, 1, 1)$

イロト 不優 ト 不思 ト 不思 トー 温  $2990$ 9 / 16

### **Remarques**

#### Problème

Comment déterminer le coût d'une connexion dans le cas réel ?

### **Remarques**

#### Problème

Comment déterminer le coût d'une connexion dans le cas réel ?

10 / 16

K ロ X K @ X K 할 X K 할 X ( 할

Hypothèses Fonctionnelles

- $\blacktriangleright$  Robots Aveugles
- ▶ Communication Locale (Ouïe)
- $\triangleright$  Ouïe Directive

### **Remarques**

#### Problème

Comment déterminer le coût d'une connexion dans le cas réel ?

Hypothèses Fonctionnelles

- $\blacktriangleright$  Robots Aveugles
- ▶ Communication Locale (Ouïe)
- $\triangleright$  Ouïe Directive

#### Question

Comment tirer parti de ces fonctionnalités pour déterminer s ?

# Détection du Voisinage

# Communication (IR) :

- $\blacktriangleright$  Échange d'identifiant
- $\blacktriangleright$  Multiplexage
- $\triangleright$  Division temporelle (TDMA)

# Détection du Voisinage

# Communication (IR) :

- $\blacktriangleright$  Échange d'identifiant
- $\blacktriangleright$  Multiplexage
- $\triangleright$  Division temporelle (TDMA)

#### Problématique

Canal de communication commun : Comment Multiplexer ?

# Détection du Voisinage

# Communication (IR) :

- $\blacktriangleright$  Échange d'identifiant
- $\blacktriangleright$  Multiplexage
- $\triangleright$  Division temporelle (TDMA)

#### Problématique

Canal de communication commun : Comment Multiplexer ?

Solution Étudiée Aléatoire (PTDMA)

# PTDMA

### Idée

- **Discrétisation du temps**
- Envoi probabiliste de l'identifiant (probabilité  $p$ )

# PTDMA

### Idée

- **Discrétisation du temps**
- Envoi probabiliste de l'identifiant (probabilité  $p$ )

12 / 16

K ロ X K @ X K 할 X K 할 X ( 할

### Hypothèses

- $\blacktriangleright$  Nœuds asynchrones
- $\blacktriangleright$  Algorithme identique sur tous les nœuds
- $\blacktriangleright$  Discrétisation identique
- $\triangleright$  N nœuds partageant le même canal

# PTDMA

### Idée

- $\blacktriangleright$  Discrétisation du temps
- Envoi probabiliste de l'identifiant (probabilité  $p$ )

### Hypothèses

- $\blacktriangleright$  Nœuds asynchrones
- $\triangleright$  Algorithme identique sur tous les nœuds
- $\blacktriangleright$  Discrétisation identique
- $\triangleright$  N nœuds partageant le même canal

#### Question

Espérance du nombre de messages reçus ?

# Résultats Combinatoires

Espérance du nombre de messages reçus (N nœuds)

$$
E=\frac{p}{T}(1-p)^{2(N-1)}
$$

# Résultats Combinatoires

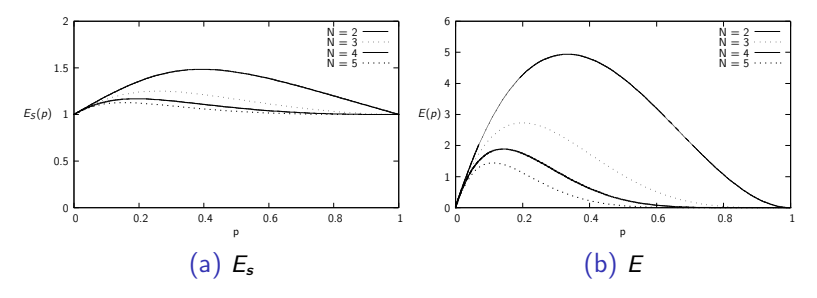

Figure:  $E_s$  et  $E$  avec une discrétisation toutes les 30ms

メロト メ部 トメ ミトメ ミト 重  $299$ 13 / 16

# Résultats Combinatoires

Espérance du nombre de messages reçus (N nœuds)

$$
E=\frac{p}{T}(1-p)^{2(N-1)}
$$

Meilleur cas

$$
p_{max} = \frac{1}{2N - 1}
$$

$$
E_{max} = \frac{1}{T(2N - 1)} (\frac{2N - 2}{2N - 1})^{2(N - 1)}
$$

Valeur pour certains N

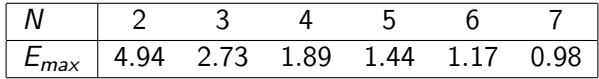

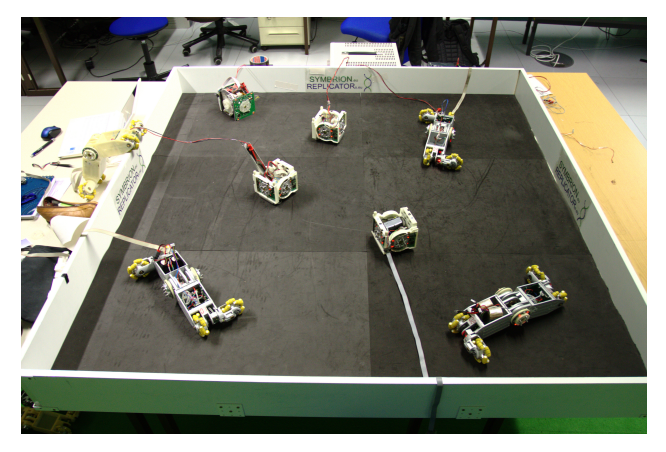

Figure: Swarm Test Case

#### Remarques

- $\blacktriangleright$  Moyenne sur 30 minutes
- **Protocole légèrement modifié (goulot SPI)**
- $\triangleright$  N déterminé par échange d'informations
- $\triangleright$  Données obtenues expérimentalement : nb. msgs. / s. moyenné
- ▶ Valeur représentée : pourcentage du nb. msg. / s. attendu

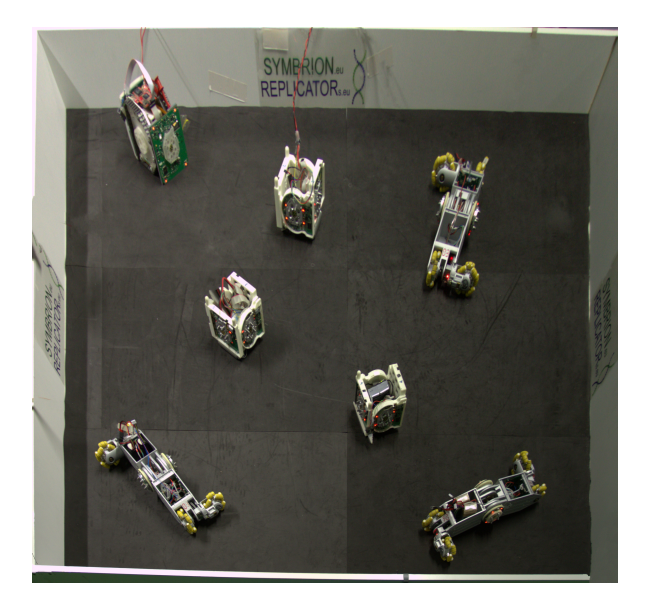

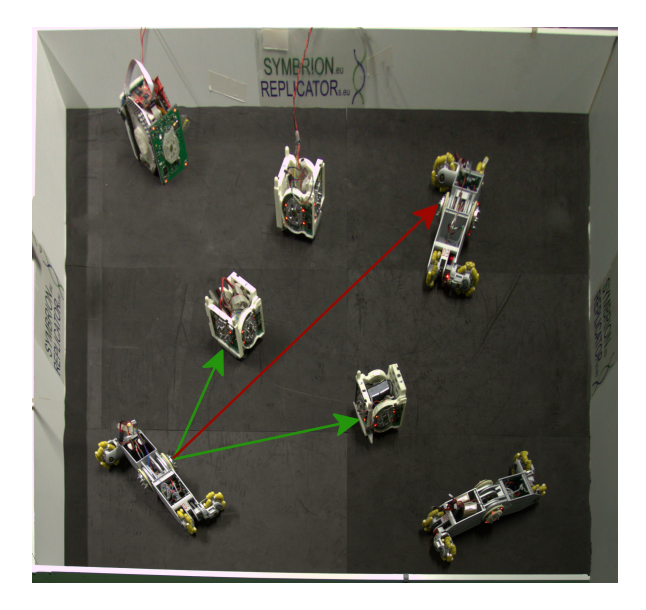

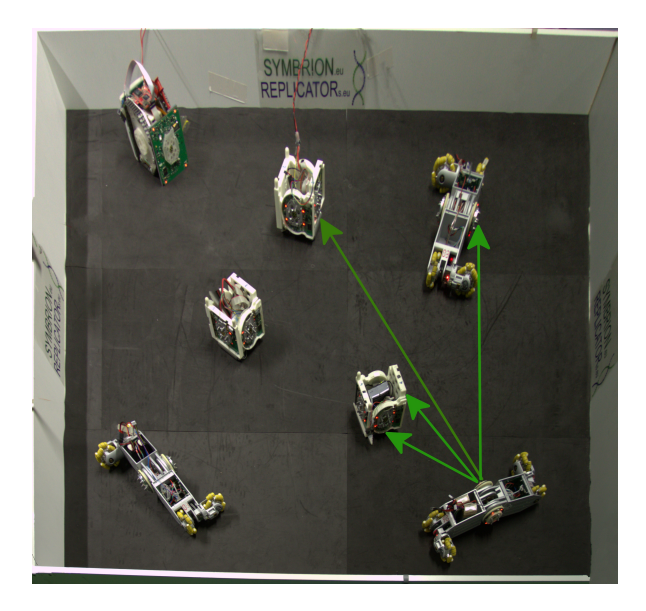

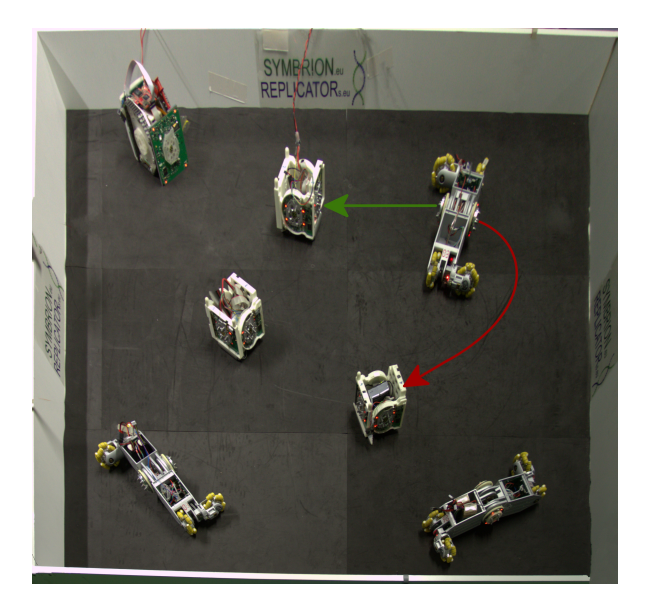

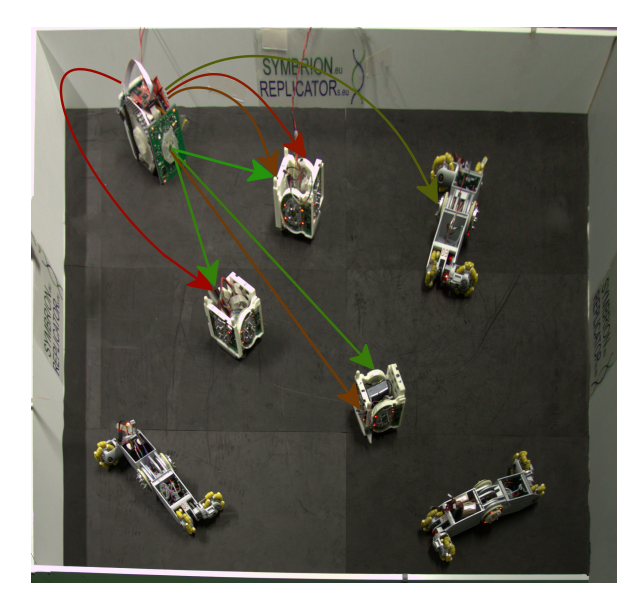

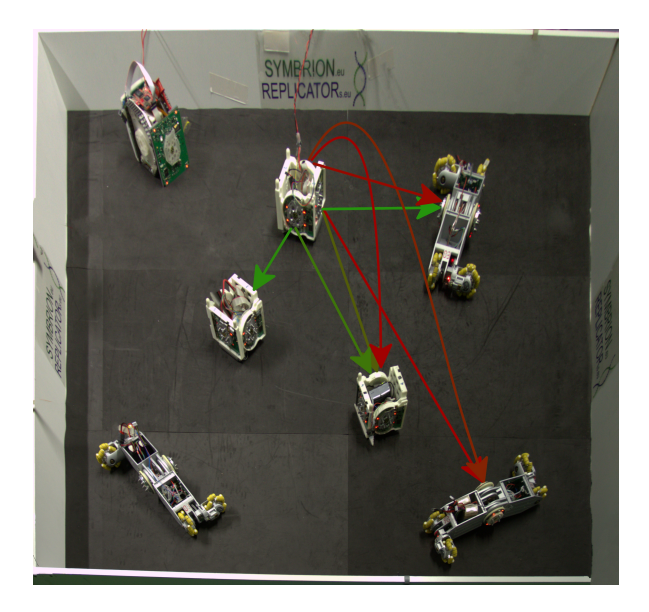

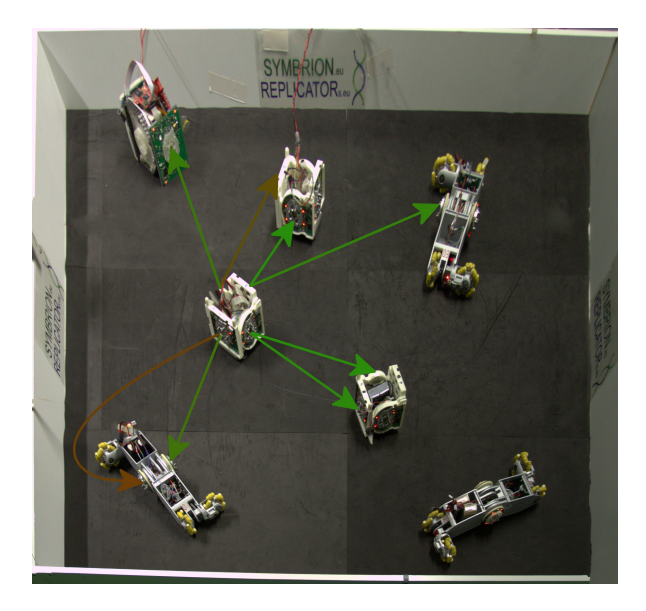

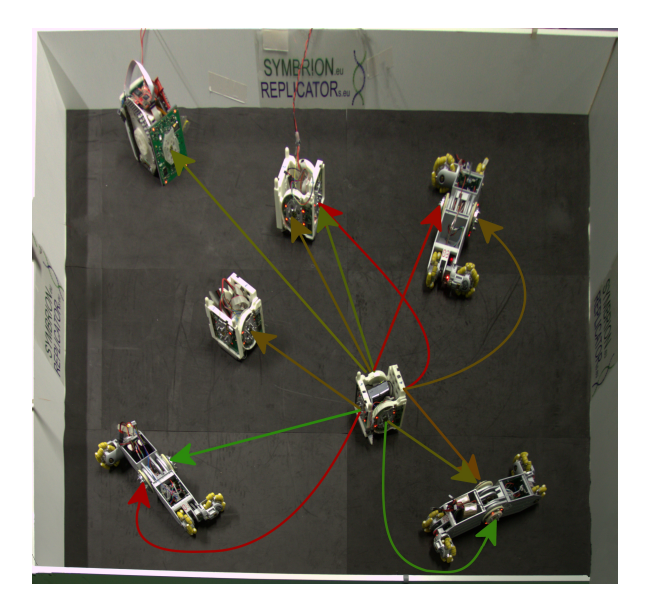

# Bilan

#### **Remarques**

- Robots globalement non prêts (ex. : pas de Caméra)
- ► Peu de compétences au sein du projet en prog. bas niveau
- Stage très pratique : prog. bas niveau / élec. / méca.

# Bilan

#### **Remarques**

- $\triangleright$  Robots globalement non prêts (ex. : pas de Caméra)
- ▶ Peu de compétences au sein du projet en prog. bas niveau
- $\triangleright$  Stage très pratique : prog. bas niveau / élec. / méca.

### Travail restant

- ► Test de l'approche aléatoire sur un autre moyen de communication locale
- $\triangleright$  Goulot SPI : résolution possible
- $\triangleright$  Distribution de probabilité
- $\triangleright$  Construction des poids s
- ▶ Implémentation de l'approche par CSP sur BlackFin

# Conclusion

Merci pour votre attention.